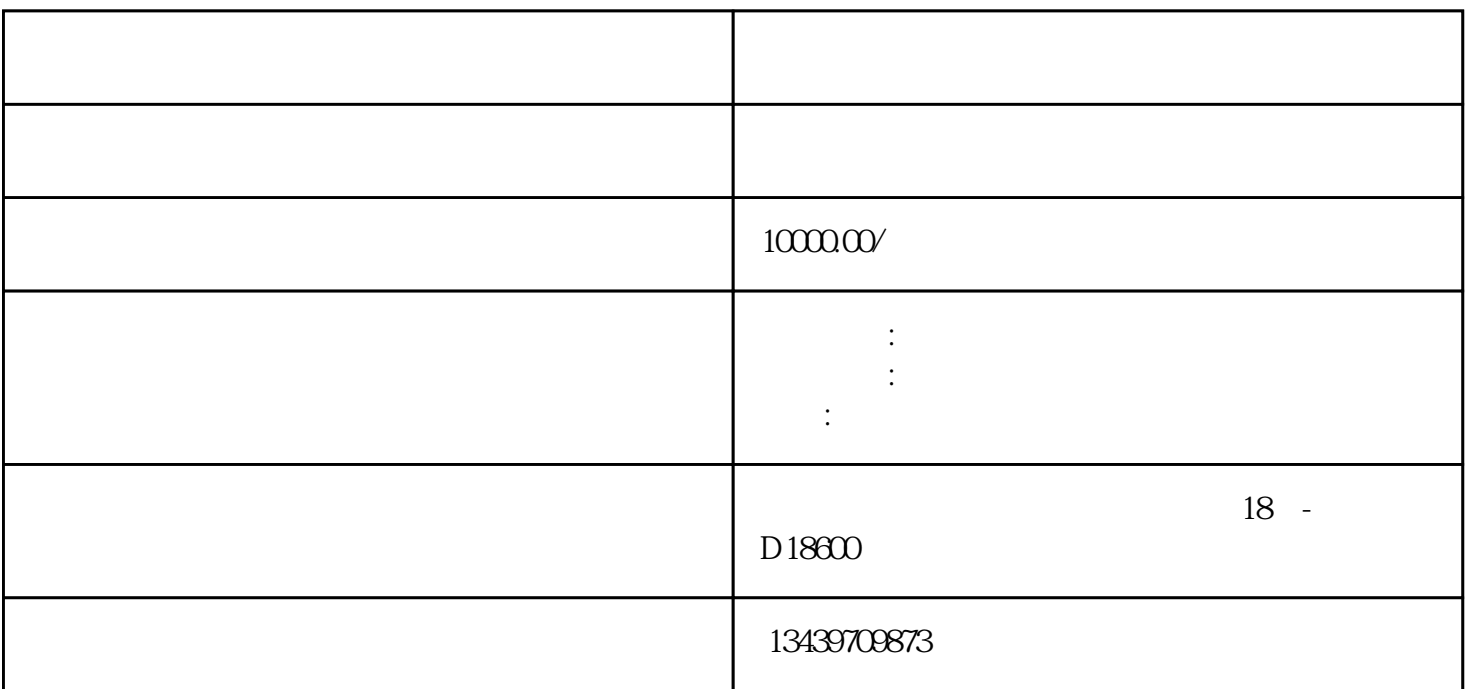

 $\langle$ ??

江苏省内施工办理备案手续对企业的要求;规定;办理过程种常见的问题我公司人员为您讲解---可提供

施工备案的流程步骤???-----优异帮备案代理公司为各省公司办理进苏施工备案手续。。正规流程办

 $\frac{a}{a}$  , where  $\frac{a}{a}$  $A$ 

 $2$ 

优异帮商务服务有限公司办进苏施工备案,有着众多的成功案例.丰富的经验,有团队为您解答办理时遇